#### МИНОБРНАУКИ РОССИИ

Глазовский инженерно-экономический институт (филиал) федерального государственного бюджетного образовательного учреждения высшего образования «Ижевский государственный технический университет имени М.Т.Калашникова»

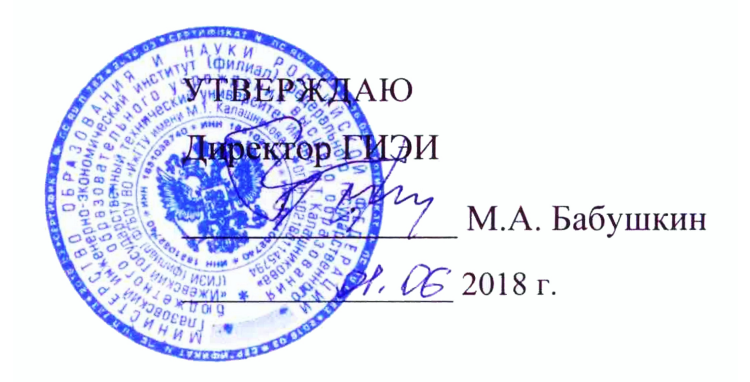

# **РАБОЧАЯ ПРОГРАММА**

### по дисциплине: **КОМПЬЮТЕРНЫЕ МЕТОДЫ РЕШЕНИЯ ИНЖЕНЕРНЫХ ЗАДАЧ** для направления: **15.03.05 «Конструкторско-технологическое обеспечение машиностроительных производств**»

## по профилю: **«Технология машиностроения»**

Форма обучения: **заочная**

Общая трудоемкость дисциплины составляет **4 зачетные единицы**.

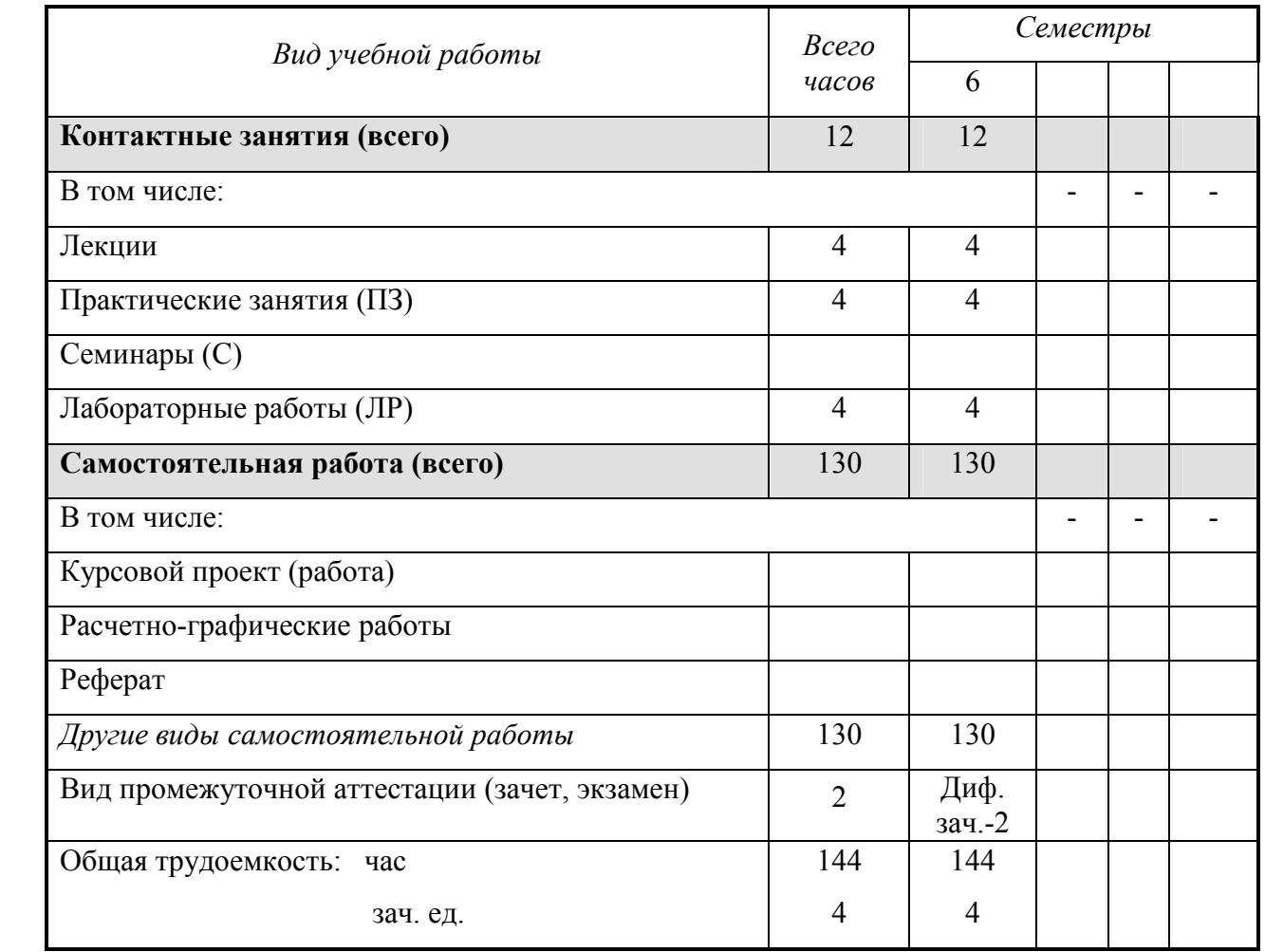

Сертификат: 3AF68712995EFDC299028977393BD42D Владелец: Бабушкин Михаил Анатольевич Действителен: с 18.07.2023 до 10.10.2024

Кафелра: Автоматизированные системы управления

Составитель: Овсянников Алексей Владимирович, канд. техн. наук, доцент

Рабочая программа составлена на основании федерального государственного образовательного стандарта высшего образования по направлению подготовки 15.03.05 - «Конструкторско-технологическое обеспечение машиностроительных производств» и утверждена на заседании кафедры.

Протокол от 10.05.2018 г. № 5

Заведующий кафедрой

В.В. Беляев

网络有气白红红 以下的过去分词

#### СОГЛАСОВАНО

Количество часов рабочей программы и формируемые компетенции соответствуют учебному плану

Утверждено на заседании учебно-методической комиссии Глазовского инженерно-экономического института (филиала) ФГБОУ ВО «ИжГТУ имени М.Т.Калашникова»

Протокол от «ЗО» О $\zeta$  2018 г. № 1

Председатель учебно-методической комиссии

Беляев В.В.

#### Аннотация к дисциплине

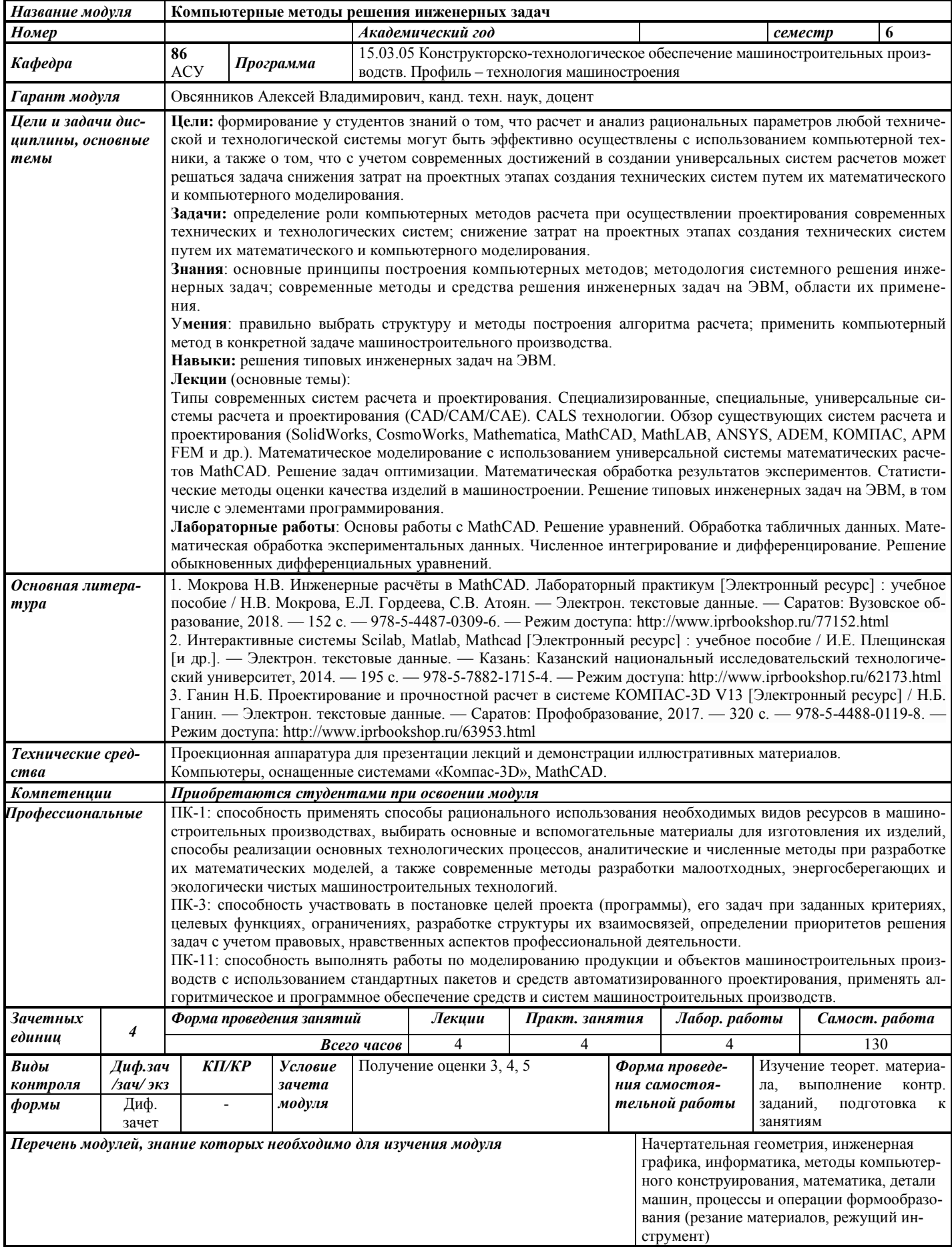

#### 1. ЦЕЛИ И ЗАДАЧИ ДИСЦИПЛИНЫ

Цель дисциплины - формирование у студентов знаний о том, что расчет и анализ рациональных параметров любой технической и технологической системы могут быть эффективно осуществлены с использованием компьютерной техники, а также о том, что с учетом современных достижений в создании универсальных систем расчетов может решаться задача снижения затрат на проектных этапах создания технических систем путем их математического и компьютерного моделирования.

#### Основные задачи курса:

определение роли компьютерных методов расчета при осуществлении проектирования современных технических и технологических систем;

снижение затрат на проектных этапах создания технических систем путем их математического и компьютерного моделирования.

# В результате изучения дисциплины студент должен

знать:

- основные принципы построения компьютерных методов;
- метолологию системного решения инженерных залач:

современные методы и средства решения инженерных задач на ЭВМ, области  $\equiv$  . их применения;

#### уметь:

правильно выбрать структуру и методы построения алгоритма расчета;

 $\frac{1}{2}$ применить компьютерный метол в конкретной залаче машиностроительного произволства:

#### владеть:

навыками решения типовых инженерных задач на ЭВМ.

#### 2. МЕСТО ДИСЦИПЛИНЫ В СТРУКТУРЕ ООП

Дисциплина «Компьютерные методы решения инженерных задач» является дисциплиной по выбору.

Для изучения дисциплины студент должен

знать: основные принципы построения и структуру технологических процессов, структуру приклалного и системного программного обеспечения, основы высшей математики, позволяющей судить о количественных отношениях и пространственных формах, получать математическим путем результаты, прогнозировать, обрабатывать и истолковывать их;

уметь: применять полученные знания элементарной и высшей математики для решения инженерных задач;

владеть: навыками работы с программным обеспечением, учебной литературой, навыками решения типовых инженерных задач.

Изучение диспиплины базируется на знаниях, полученных при изучении диспиплин: начертательная геометрия, инженерная графика, информатика, методы компьютерного конструирования, математика, детали машин, процессы и операции формообразования (резание материалов, режущий инструмент).

#### 3. ТРЕБОВАНИЯ К РЕЗУЛЬТАТАМ ОСВОЕНИЯ ДИСЦИПЛИНЫ

#### 3.1. Знания, приобретаемые в ходе изучения дисциплины

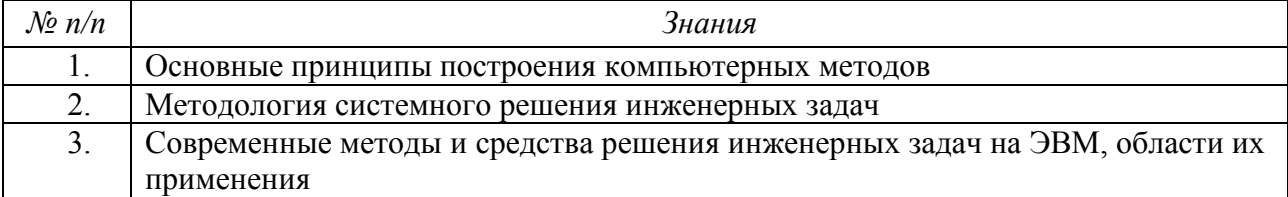

### 3.2. Умения, приобретаемые в ходе изучения дисциплины

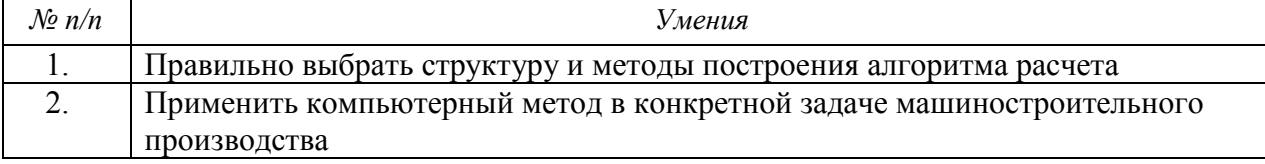

#### 3.3. Навыки, приобретаемые в ходе изучения дисциплины

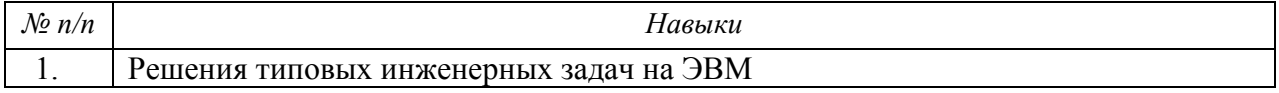

### 3.4. Компетенции, приобретаемые в ходе изучения дисциплины

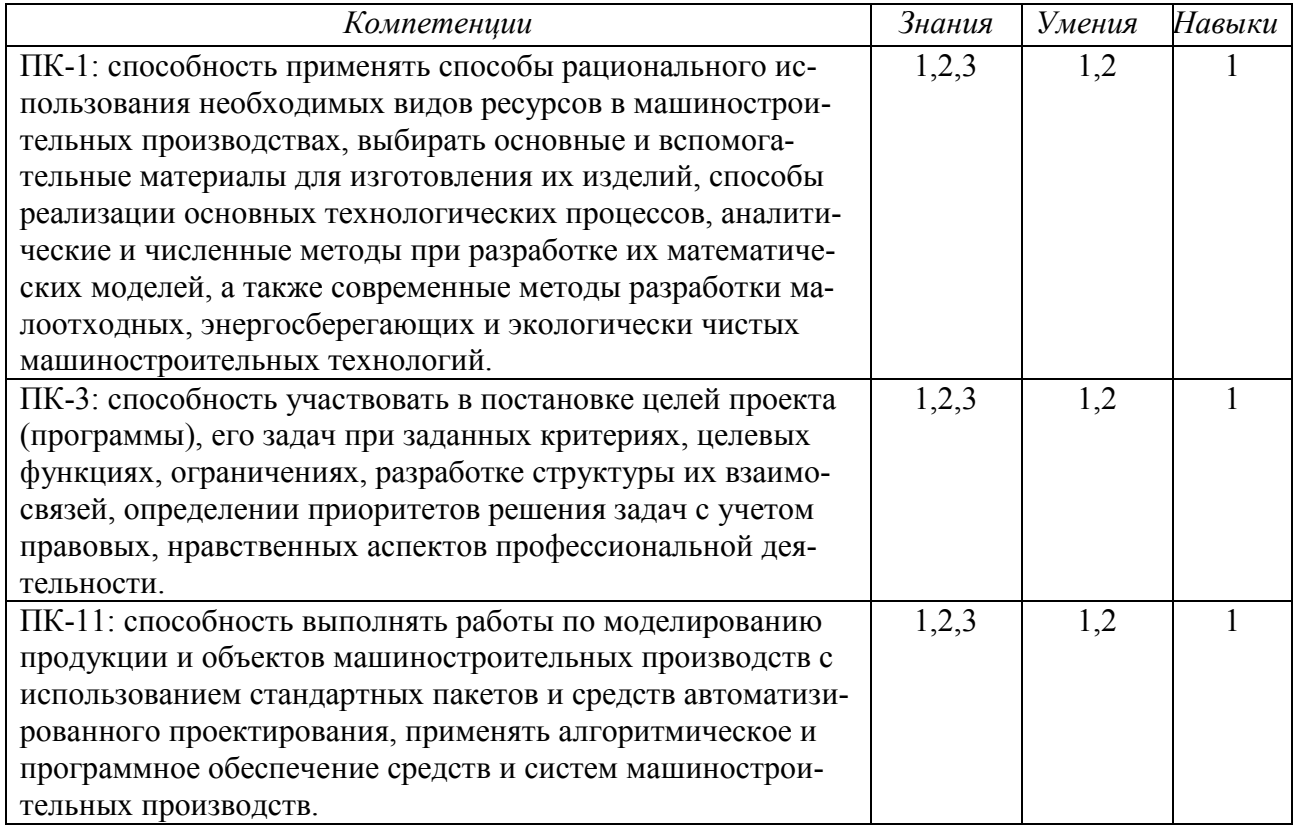

#### 4. СТРУКТУРА И СОДЕРЖАНИЕ ДИСЦИПЛИНЫ 4.1. Разделы дисциплины и виды занятий

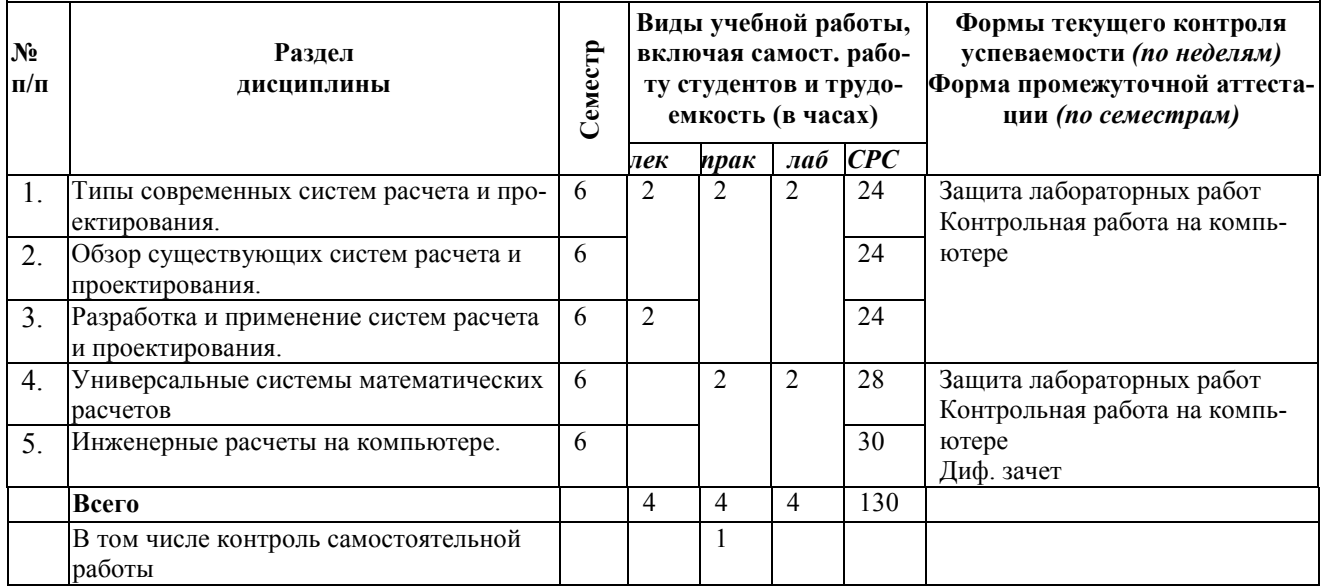

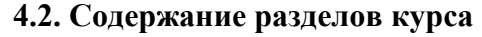

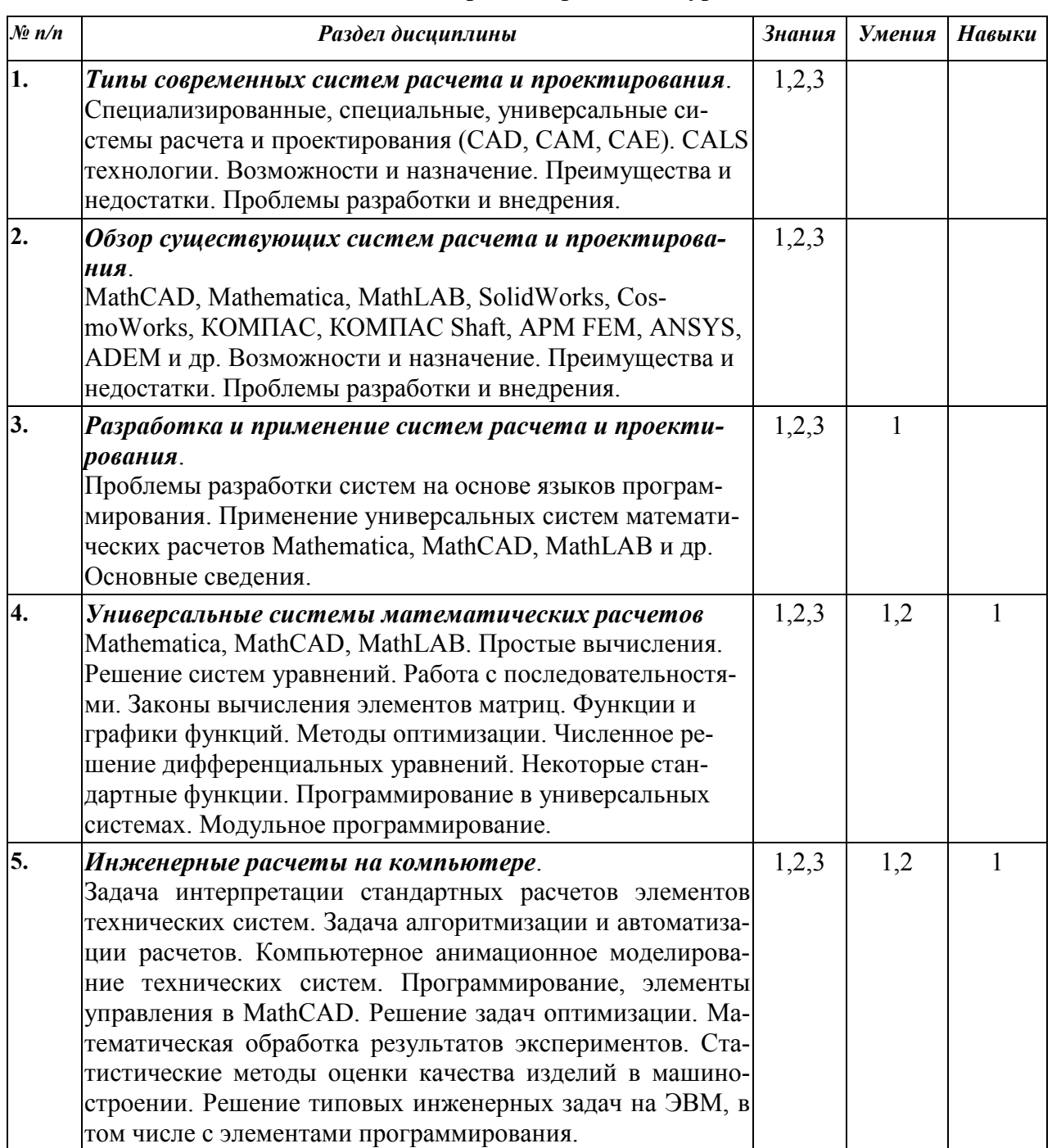

## **4.3. Наименование тем практических занятий, их содержание и объем в часах**

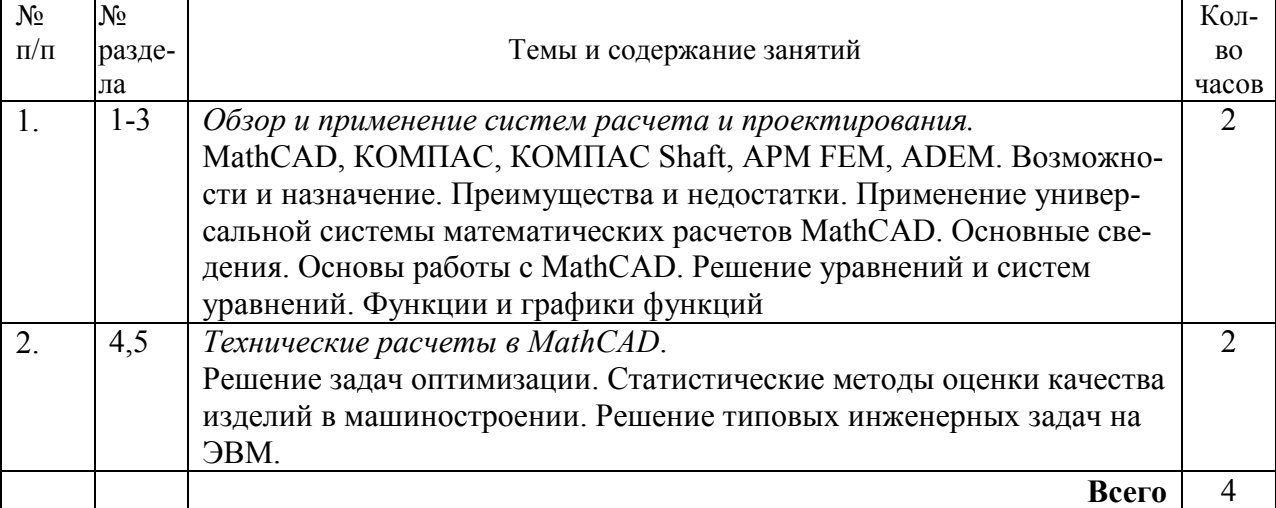

#### **4.4. Наименование тем лабораторных работ, их содержание и объем в часах**

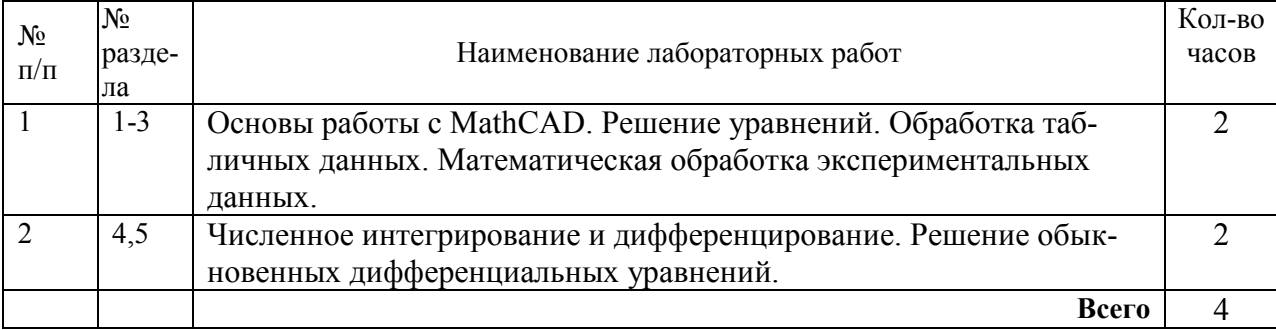

#### **5. СОДЕРЖАНИЕ САМОСТОЯТЕЛЬНОЙ РАБОТЫ СТУДЕНТОВ. ОЦЕНОЧНЫЕ СРЕДСТВА ДЛЯ ТЕКУЩЕГО КОНТРОЛЯ УСПЕВАЕМОСТИ, ПРОМЕЖУТОЧНОЙ АТТЕСТАЦИИ ПО ИТОГАМ ОСВОЕНИЯ ДИСЦИПЛИНЫ**

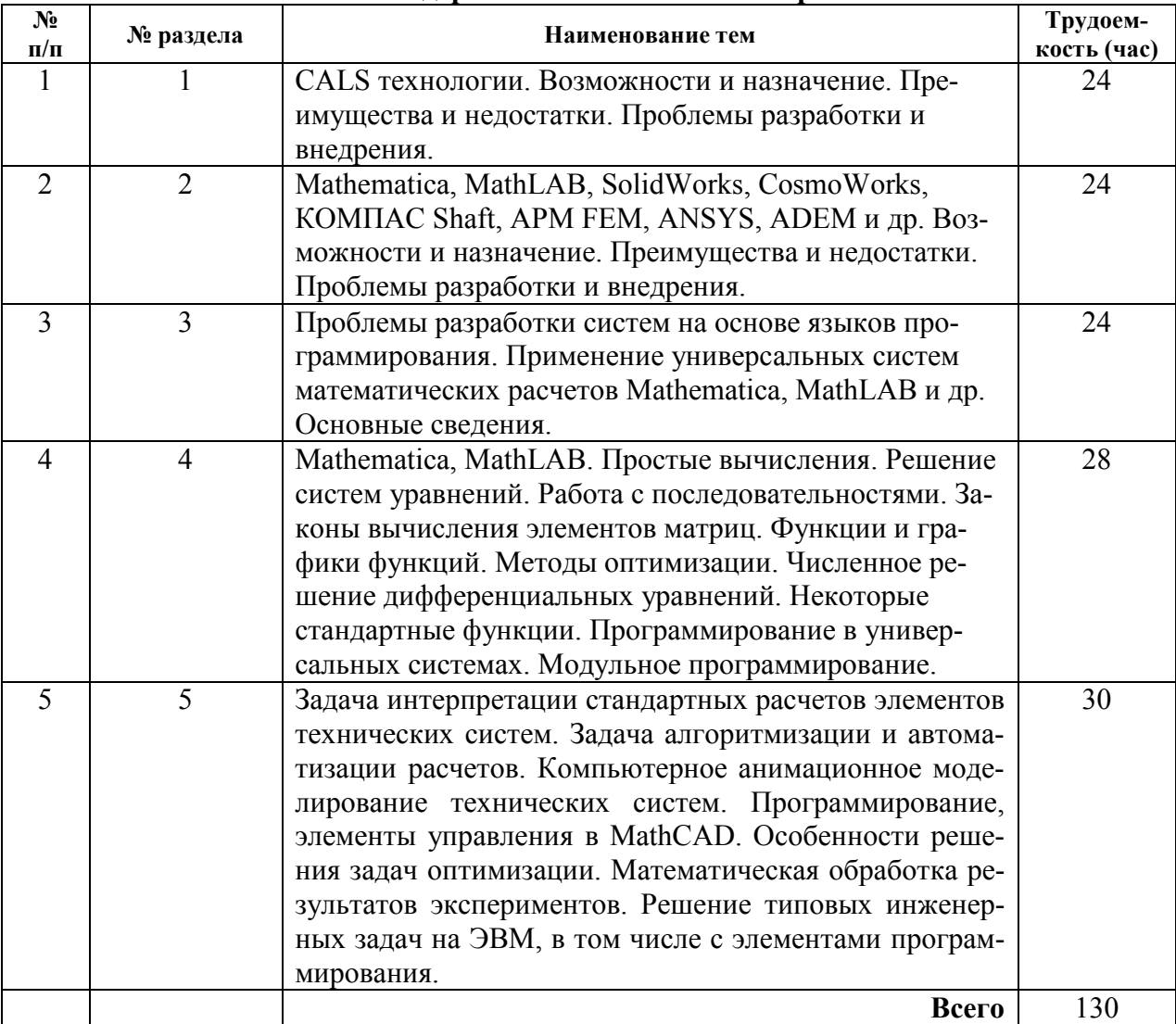

#### **5.1. Содержание самостоятельной работы**

#### **5.2. Оценочные средства**

Оценочные средства, используемые для текущего контроля успеваемости и промежуточной аттестации обучающихся по итогам освоения дисциплины, их виды и формы, требования к ним и шкалы оценивания приведены в приложении к рабочей программе дисциплины «Фонд оценочных средств по дисциплине «Компьютерные методы решения инженерных задач»», которое оформляется в виде отдельного документа.

#### **6. УЧЕБНО-МЕТОДИЧЕСКОЕ И ИНФОРМАЦИОННОЕ ОБЕСПЕЧЕНИЕ ДИСЦИПЛИНЫ**

#### **6.1. Основная литература**

1. Мокрова Н.В. Инженерные расчёты в MathCAD. Лабораторный практикум [Электронный ресурс] : учебное пособие / Н.В. Мокрова, Е.Л. Гордеева, С.В. Атоян. — Электрон. текстовые данные. — Саратов: Вузовское образование, 2018. — 152 c. — 978-5-4487-0309-6. — Режим доступа: http://www.iprbookshop.ru/77152.html

2. Методы оптимизации в примерах в пакете MathCAD 15. Часть I [Электронный ресурс] : учебное пособие / И.В. Кудрявцева [и др.]. — Электрон. текстовые данные. — СПб. : Университет ИТМО, Институт холода и биотехнологий, 2016. — 166 c. — 2227-8397. — Режим доступа: http://www.iprbookshop.ru/67288.html

3. Методы оптимизации в примерах в пакете MathCad 15. Часть II [Электронный ресурс] : учебное пособие / С.В. Рыков [и др.]. — Электрон. текстовые данные. — СПб. : Университет ИТМО, 2016. — 178 c. — 978-5-9906483-1-9. — Режим доступа: http://www.iprbookshop.ru/67287.html

4. Практикум по работе в математическом пакете MathCAD [Электронный ресурс] : учебное пособие / С.В. Рыков [и др.]. — Электрон. текстовые данные. — СПб. : Университет ИТМО, 2015. — 87 c. — 978-5-9906483-0-2. — Режим доступа: http://www.iprbookshop.ru/67566.html

5. Интерактивные системы Scilab, Matlab, Mathcad [Электронный ресурс] : учебное пособие / И.Е. Плещинская [и др.]. — Электрон. текстовые данные. — Казань: Казанский национальный исследовательский технологический университет, 2014. — 195 с. — 978-5-7882-1715-4. — Режим доступа: http://www.iprbookshop.ru/62173.html

6. Басов К.А. ANSYS [Электронный ресурс] : справочник пользователя / К.А. Басов. — Электрон. текстовые данные. — Саратов: Профобразование, 2017. — 640 c. — 978-5-4488- 0064-1. — Режим доступа: http://www.iprbookshop.ru/63588.html

7. Ганин Н.Б. Проектирование и прочностной расчет в системе КОМПАС-3D V13 [Электронный ресурс] / Н.Б. Ганин. — Электрон. текстовые данные. — Саратов: Профобразование, 2017. — 320 c. — 978-5-4488-0119-8. — Режим доступа: http://www.iprbookshop.ru/63953.html

#### **6.2. Дополнительная литература**

1. Черепашков А.А., Носов Н.В. Компьютерные технологии, моделирование и автоматизированные системы в машиностроении: Учеб. для студ. высш. учеб. заведений. - Волгоград: Издательский Дом «Ин-Фолио», 2009. – 640 с.

2. Очков В.Ф. Mathcad 14 для студентов, инженеров и конструкторов. СПб.: БХВ-Петербург, 2007. – 368 с.: ил.

3. Кирьянов Д.В. Mathcad 14. СПб.: БХВ-Петербург, 2007. – 704 с.: ил.

4. Определение оптимальных режимов обработки с использованием ЭВМ. Токарная обработка: Метод. указ. к лаб. работе / Самар. гос. техн. ун-т; сост. В А Дмитриев. - Самара, 2003.

5. Боголюбова М.Н. Системный анализ и математическое моделирование в машиностроении: учебное пособие / М.Н. Боголюбова; Томский политехнический университет. – Томск: Изд-во Томского политехнического университета, 2010. – 123 с.

6. Поршнев С.В. Компьютерное моделирование физических процессов в пакете MATLAB: Учебн. пос. для вузов по напр. "Инф-ка и выч. техн." - - М.:Горячая линия - Телеком, 2003. - 592 с.:ил.

7. SolidWorks. Компьютерное моделирование в инженерной практике / А.А.Алямовский, А.А.Собачкин, Е.В.Одинцов и др. - - СПб.:БХВ-Петербург, 2005. - 800 с.:ил.

8. Зарубин В.С. Математическое моделирование в технике: Учебник для вузов по техн. спец./ под ред. В.С.Зарубина, А.П.Крищенко. - 2-е изд., стереотип. - М.:Изд-во МГТУ им. Н.Э. Баумана, 2003. - 496 с. - Математика в техн. университете. Вып. XXI, закл.

9. Кузьмин, В.В. Математическое моделирование технологических процессов сборки и механической обработки изделий машиностроения [Текст]: учеб. пос. для вузов по напр. подготовки бакалавров и магистров "Технология, обор. и автоматиз. машиностр. произв-в", дипломир. спец-ов "Констр.- технол. обесп. машиностр. произв-в" - - М.:Высш. шк., 2008. - 279 с.:ил.

#### **6.3. Перечень ресурсов информационно-коммуникационной сети Интернет**

1. Моделирование систем: учебное пособие / И.А. Елизаров, Ю.Ф. Мартемьянов, А.Г. Схиртладзе, А.А. Третьяков. - Тамбов: Изд-во ФГБОУ ВПО "ТГТУ", 2011. - 96 с. (http://window.edu.ru/resource/465/76465)

2. Веткасов Н.И., Псигин Ю.В. Применение методов теории графов и линейного программирования для решения производственных и технологических задач: Методические указания. - Ульяновск: УлГТУ, 2001. - 36 с. (http://window.edu.ru/resource/324/26324)

3. Булыжев Е.М., Богданов А.Ю., Богданов В.В. и др. Математическое моделирование и исследование технологии и техники применения смазочно-охлаждающих жидкостей в машиностроении и металлургии. - Ульяновск: УлГТУ, 2001. - 126 с. (http://window.edu.ru/resource/262/26262)

4. Компьютерные методы математических исследований [Электронный ресурс] : методические указания к самостоятельной работе по дисциплинам «Численные методы» и «Компьютерное моделирование» / . — Электрон. текстовые данные. — Липецк: Липецкий государственный технический университет, ЭБС АСВ, 2013. — 30 c. — 2227-8397. — Режим доступа: http://www.iprbookshop.ru/55102.html

5. Каманин Н.В. Компьютерная графика в среде SOLID WORKS [Электронный ресурс] : методические указания для выполнения лабораторных работ / Н.В. Каманин. — Электрон. текстовые данные. — М. : Московская государственная академия водного транспорта, 2009. — 72 c. — 2227-8397. — Режим доступа: http://www.iprbookshop.ru/46714.html

6. Басов К.А. Графический интерфейс комплекса ANSYS [Электронный ресурс] / К.А. Басов. — Электрон. текстовые данные. — Саратов: Профобразование, 2017. — 239 c. — 978- 5-4488-0061-0. — Режим доступа: http://www.iprbookshop.ru/63587.html

#### **6.4. Программное обеспечение**

1. Операционная системаWindows.

- 2. Прикладные программы Microsoft Office (Word, PowerPoint, Excel).
- 3. Foxit Reader (работа с PDF-файлами).
- 4. MathCAD.
- 5. Компас-3D.
- 6. ADEM.

#### **6.5. Методические рекомендации**

1. Овсянников А.В. Методические рекомендации по выполнению лабораторных работ по дисциплине «Компьютерные методы решения инженерных задач». – Глазов: Глазовский инженерно-экономический институт, 2018 (элект. издание).

2. Овсянников А.В. Методические рекомендации по организации самостоятельной работы по дисциплине «Компьютерные методы решения инженерных задач». – Глазов: Глазовский инженерно-экономический институт, 2018 (элект. издание).

#### **6.6. Электронно-библиотечные системы и электронные базы данных**

1. Электронно-библиотечная система IPRbooks

http://istu.ru/material/elektronno-bibliotechnaya-sistema-iprbooks

2. Национальная электронная библиотека - http://нэб.рф.

3. Научная электронная библиотека eLIBRARY.RU –

https://elibrary.ru/defaultx.asp

## **7. МАТЕРИАЛЬНО-ТЕХНИЧЕСКОЕ ОБЕСПЕЧЕНИЕ ДИСЦИПЛИНЫ**

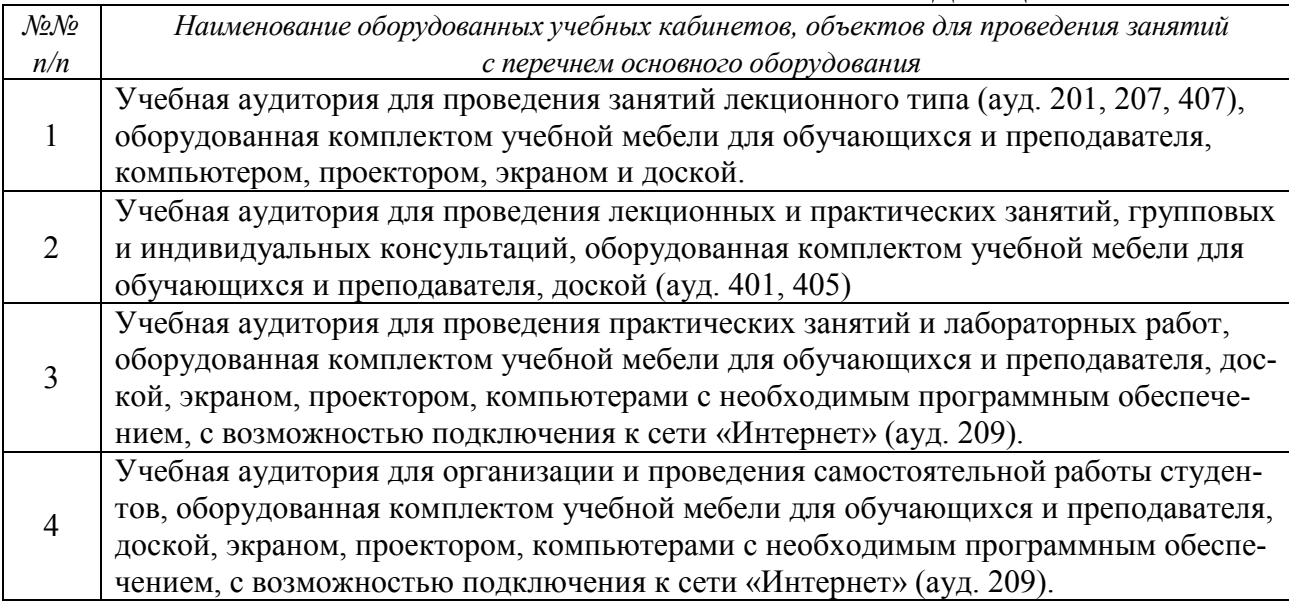

# **Лист утверждения рабочей программы дисциплины на учебный год**

Рабочая программа дисциплины (модуля) утверждена на ведение учебного процесса в учебном году:

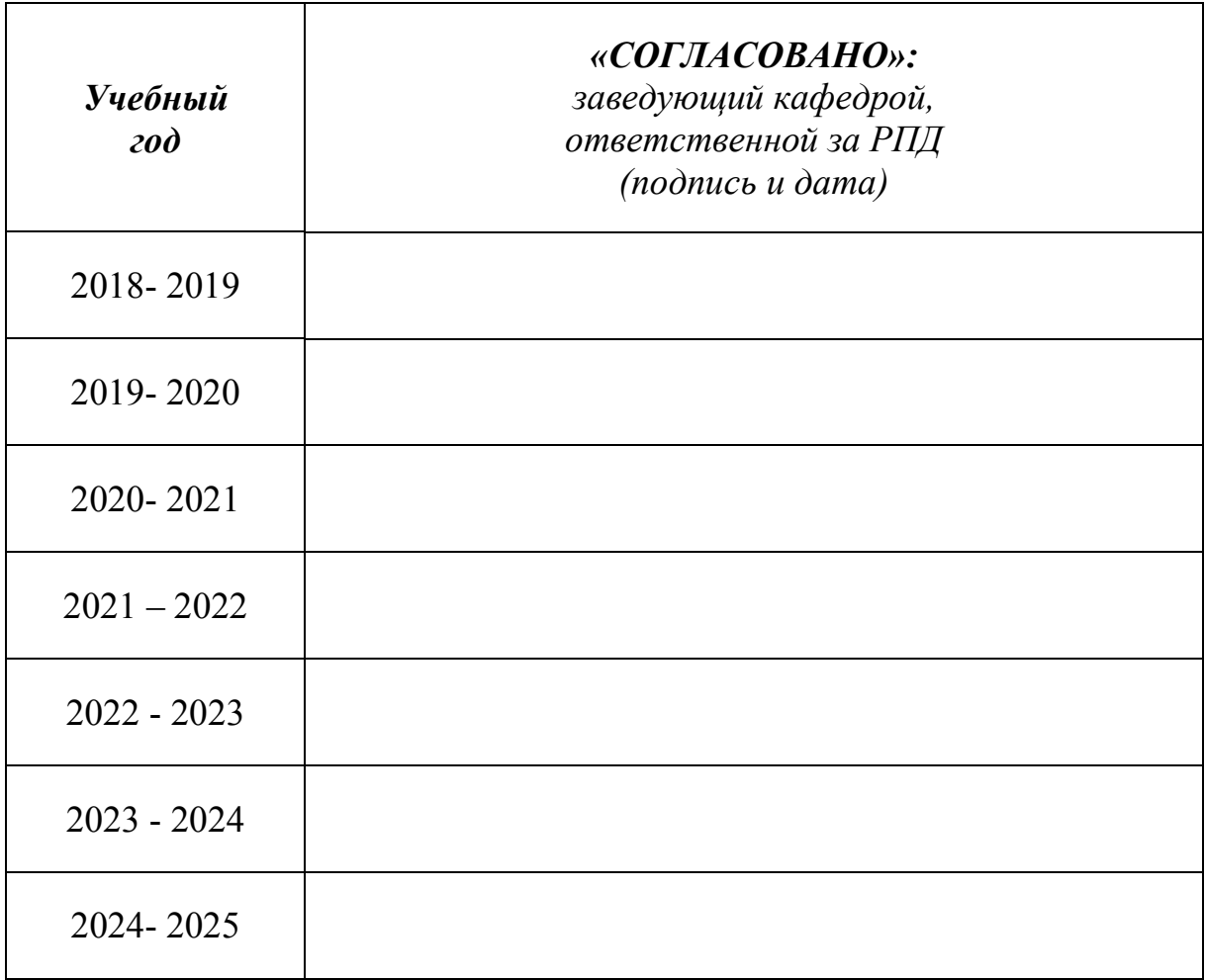

## МИНОБРНАУКИ РОССИИ

Глазовский инженерно-экономический институт (филиал) федерального государственного бюджетного образовательного учреждения высшего образования «Ижевский государственный технический университет имени М.Т. Калашникова»

Кафедра «Автоматизированные системы управления»

УТВЕРЖДЕН на заседании кафедры 10.05. 2018 г., протокол № 5

Заведующий кафедрой

В.В.Беляев

## **ФОНД ОЦЕНОЧНЫХ СРЕДСТВ**

## по дисциплине **«КОМПЬЮТЕРНЫЕ МЕТОДЫ РЕШЕНИЯ ИНЖЕНЕРНЫХ ЗАДАЧ»**

## для направления: **15.03.05 «Конструкторско-технологическое обеспечение машиностроительных производств»**  по профилю: **«Технология машиностроения»**

Квалификация (степень) выпускника: **бакалавр** 

Глазов 2018

## **Паспорт фонда оценочных средств по дисциплине «Компьютерные методы решения инженерных задач»**

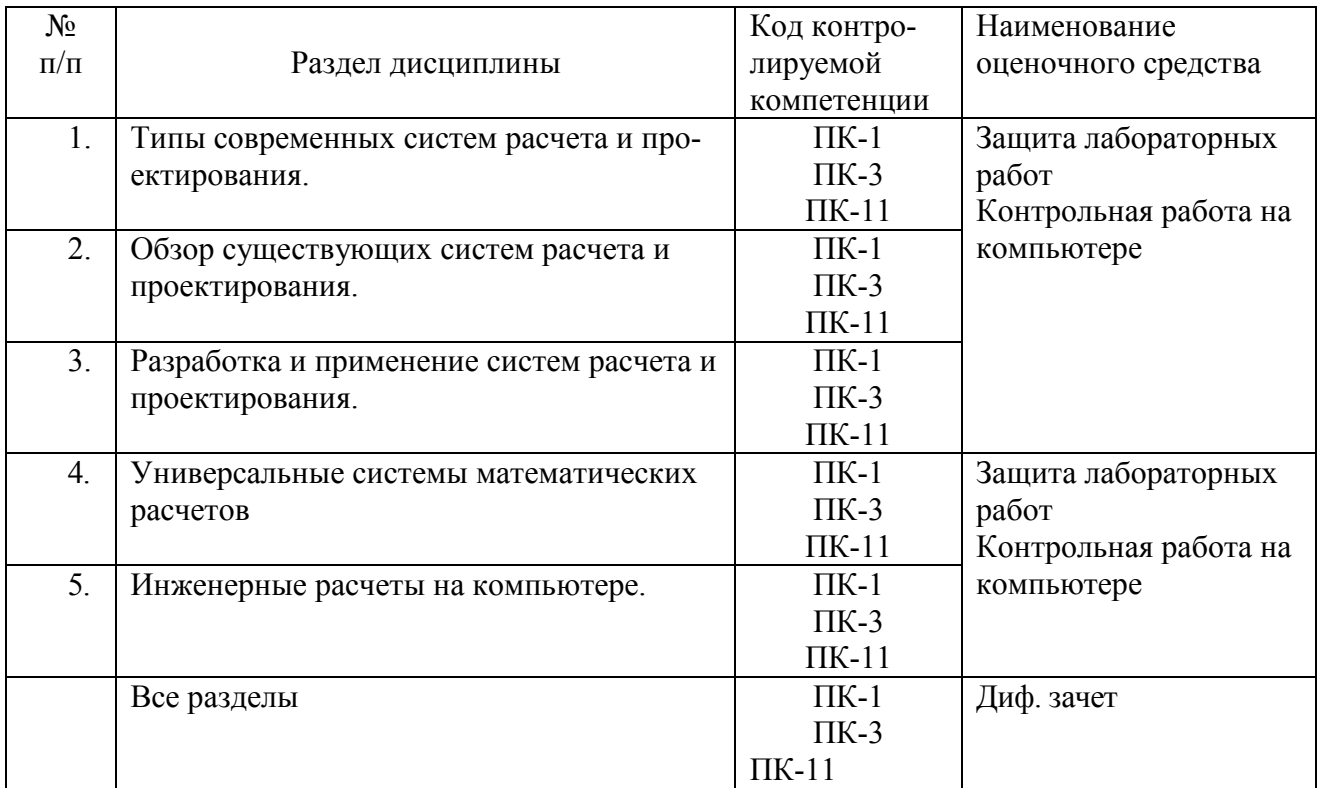

## **ОПИСАНИЕ ЭЛЕМЕНТОВ ФОС**

*Наименование:* защита лабораторных работ.

*Представление в ФОС***:** задания и требования к выполнению представлены в методических указаниях по дисциплине.

*Варианты заданий:* задания и требования к выполнению представлены в методических указаниях по дисциплине.

*Критерии оценки*: приведены в разделе 2.

*Наименование:* контрольная работа на компьютере. *Представление в ФОС***:** набор вариантов заданий. *Варианты заданий:*

*Контрольная работа №1* 

Решение уравнений.

Определить корни уравнения численно и символьно, сравнить результаты.

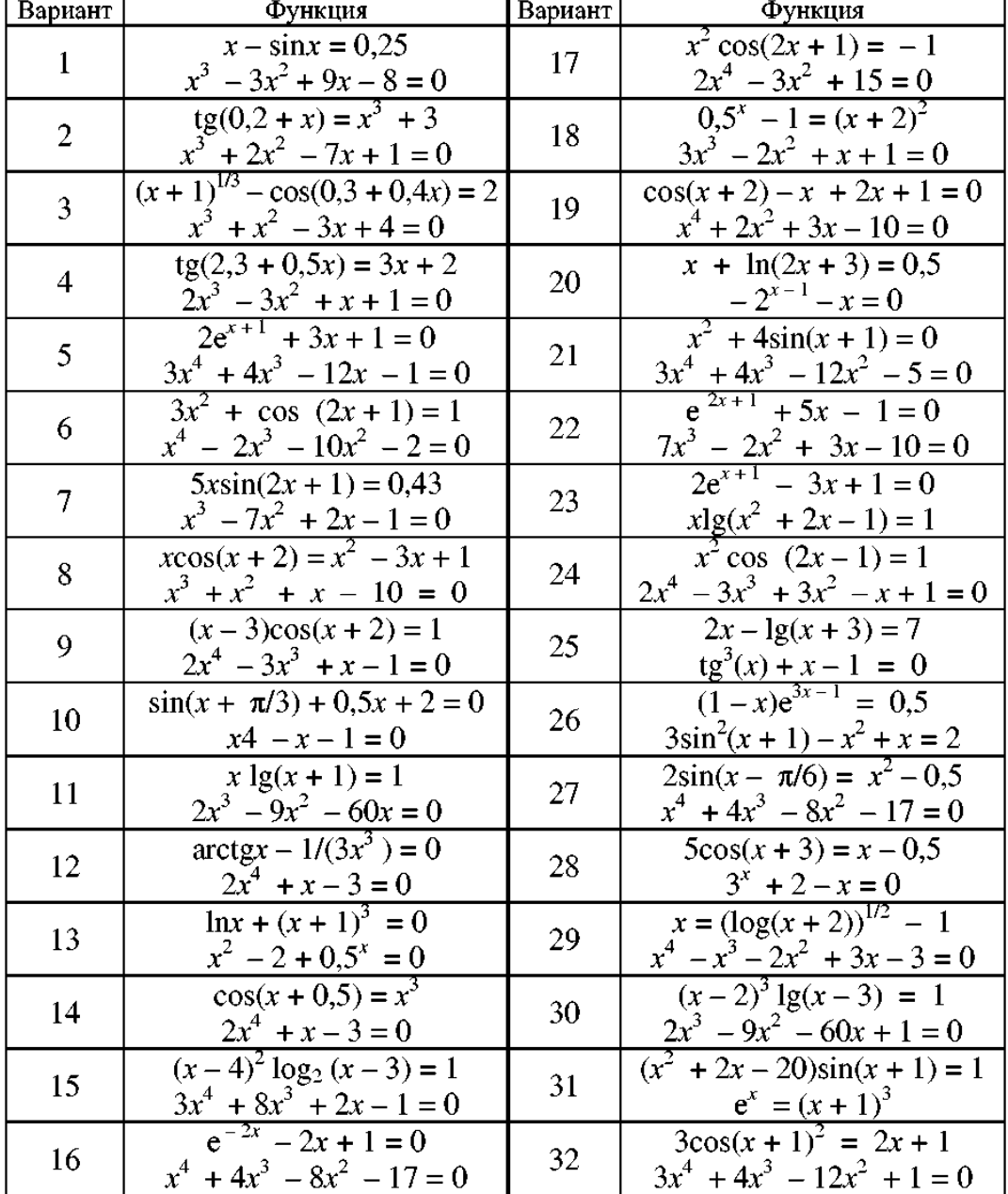

*Контрольная работа №2* 

Найти оптимальные решения задачи линейного программирования графоаналитическим методом, исследуя заданную целевую функцию L(x) на максимум и минимум, а также при помощи встроенных функций Given-Maximize и Given-Minimize в системе «MathCAD».

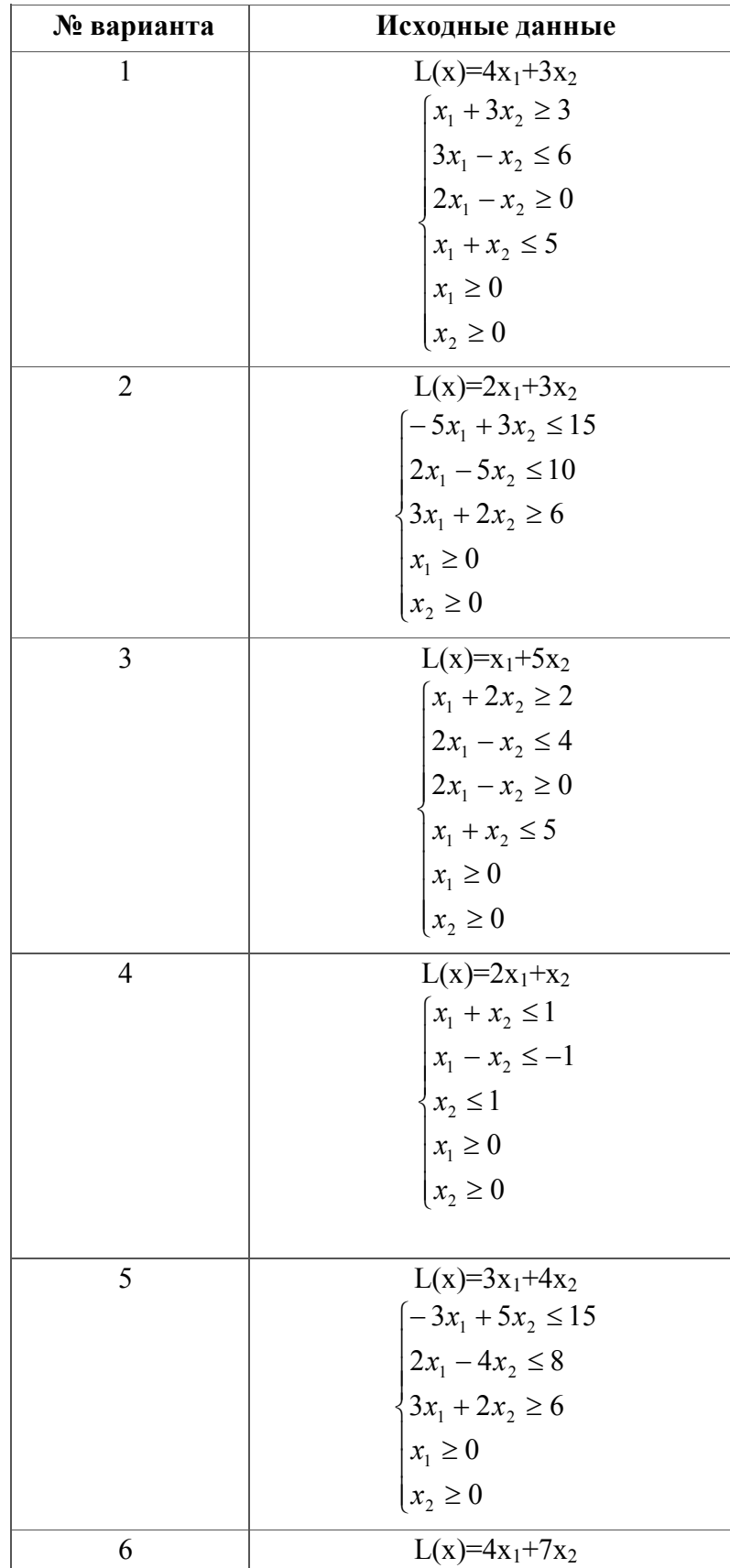

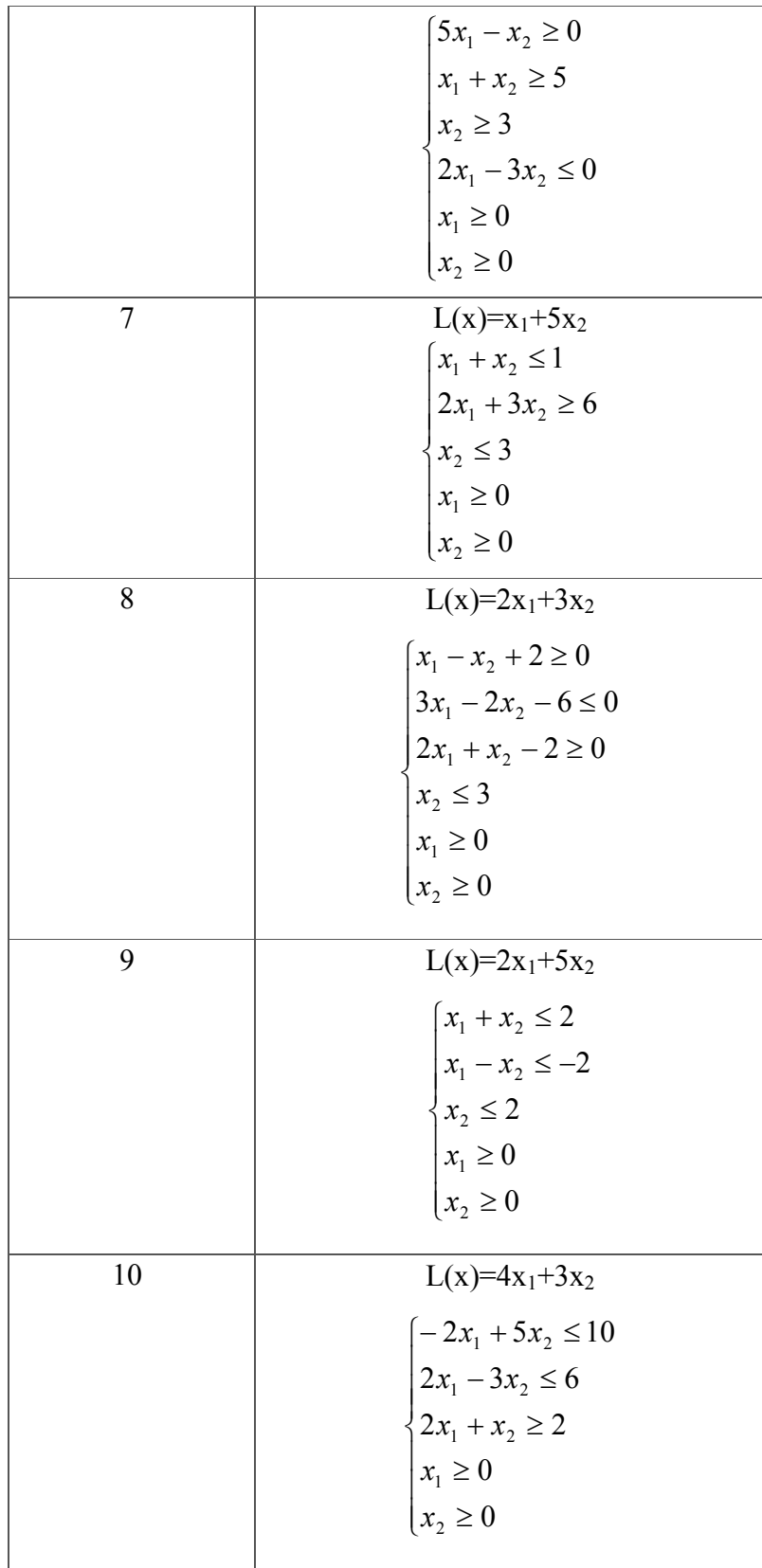

Решить задачу по теме «Статистические методы оценки качества изделий».

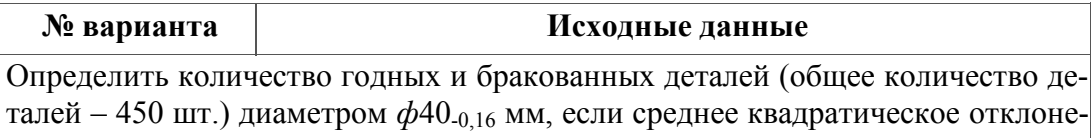

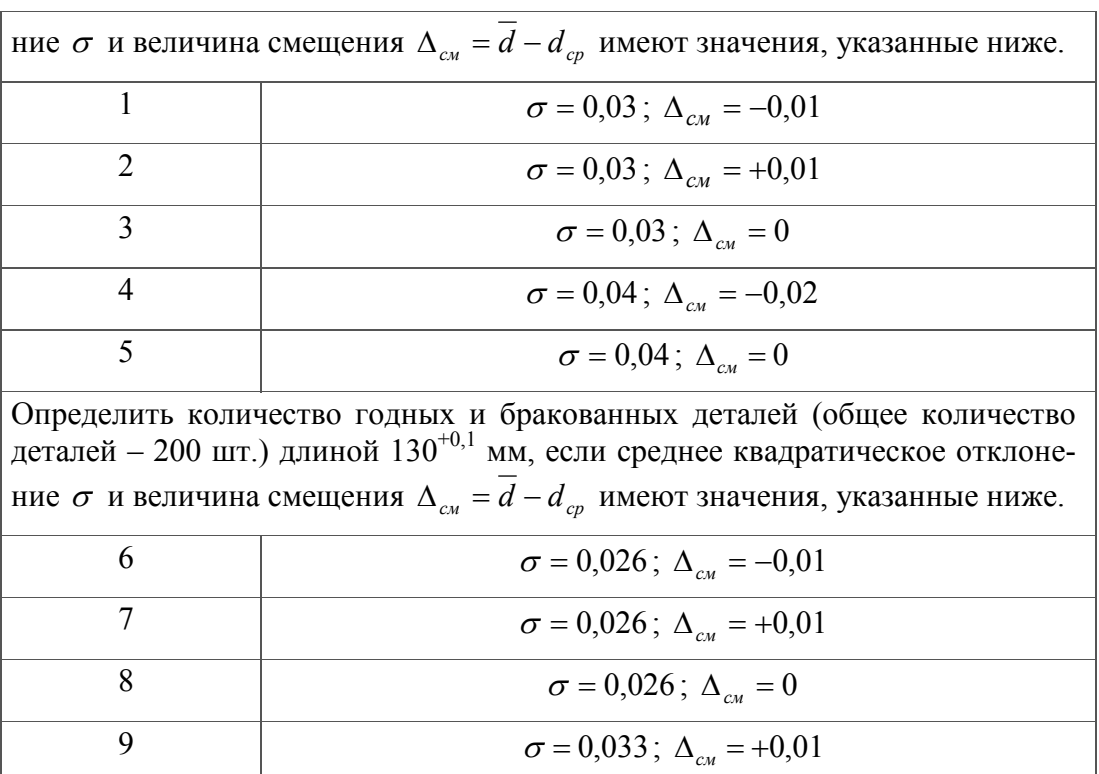

*Критерии оценки*: приведены в разделе 2.

*Наименование:* диф. зачет.

*Представление в ФОС***:** перечень вопросов.

#### *Варианты заданий:*

1. Типы современных систем расчета и проектирования.

10  $\sigma = 0.033$ ;  $\Delta_{c*u*} = 0$ 

2. Специализированные, специальные, универсальные системы расчета и проектирования. Возможности и назначение. Преимущества и недостатки.

3. Специализированные, специальные, универсальные системы расчета и проектирования. Проблемы разработки и внедрения.

4. CALS технологии. Возможности и назначение. Преимущества и недостатки. Проблемы разработки и внедрения.

5. Обзор существующих систем расчета и проектирования. Возможности и назначение. Преимущества и недостатки. Проблемы разработки и внедрения.

- 6. MathCAD. Возможности и назначение. Преимущества и недостатки.
- 7. Mathematica. Возможности и назначение. Преимущества и недостатки.
- 8. MathLAB. Возможности и назначение. Преимущества и недостатки.

9. SolidWorks, CosmoWorks. Возможности и назначение. Преимущества и недостатки.

10. КОМПАС, КОМПАС Shaft, APM FEM. Возможности и назначение. Преимущества и недостатки.

11. ANSYS. Возможности и назначение. Преимущества и недостатки.

12. ADEM. Возможности и назначение. Преимущества и недостатки.

13. Разработка систем расчета и проектирования. Проблемы разработки основе языков программирования.

14. Разработка систем расчета и проектирования. Разработка с использованием универсальных систем математических расчетов Mathematica, MathCAD, MathLAB и др.

15. Универсальные системы математических расчетов Mathematica, MathCAD, Math-LAB. Основные сведения.

- 16. Простые вычисления. Решение систем уравнений в MathCAD
- 17. Работа с последовательностями. Законы вычисления элементов матриц в MathCAD
- 18. Функции и графики функций в MathCAD
- 19. Решение задач оптимизации в MathCAD
- 20. Численное решение дифференциальных уравнений в MathCAD
- 21. Некоторые стандартные функции в MathCAD
- 22. Программирование в универсальных системах.
- 23. Модульное программирование.
- 24. Основы технических расчетов в MathCAD.
- 25. Задача интерпретации стандартных расчетов элементов технических систем.
- 26. Задача алгоритмизации и автоматизации расчетов.
- 27. Программирование, элементы управления в MathCAD.
- 28. Компьютерное анимационное моделирование технических систем.
- 29. Математическая обработка результатов экспериментов в MathCAD
- 30. Статистические методы оценки качества изделий в машиностроении
- 31. Итерационные методы.
- 32. Символьное решение уравнений и систем уравнений в MathCAD.
- 33. Интерполяция в MathCAD.
- 34. Предсказание в MathCAD.
- 35. Аппроксимация в MathCAD.
- 36. Линейная регрессия в MathCAD.
- 37. Полиномиальная регрессия в MathCAD.
- 38. Численное интегрирование в MathCAD.
- 39. Численное дифференцирование в MathCAD.
- 40. Символьное интегрирование и дифференцирование в MathCAD.
- 41. Задача Коши. Решение задачи Коши средствами MathCAD.
- 42. Символьное решение линейных дифференциальных уравнений в MathCAD.
- 43. Гармонический анализ и синтез в MathCAD.
- 44. Классический и численный спектральный анализ в MathCAD.

*Критерии оценки*: приведены в разделе 2.

2. КРИТЕРИИ ОЦЕНКИ УРОВНЯ ОСВОЕНИЯ КОНТРОЛИРУЕМОГО МАТЕРИАЛА

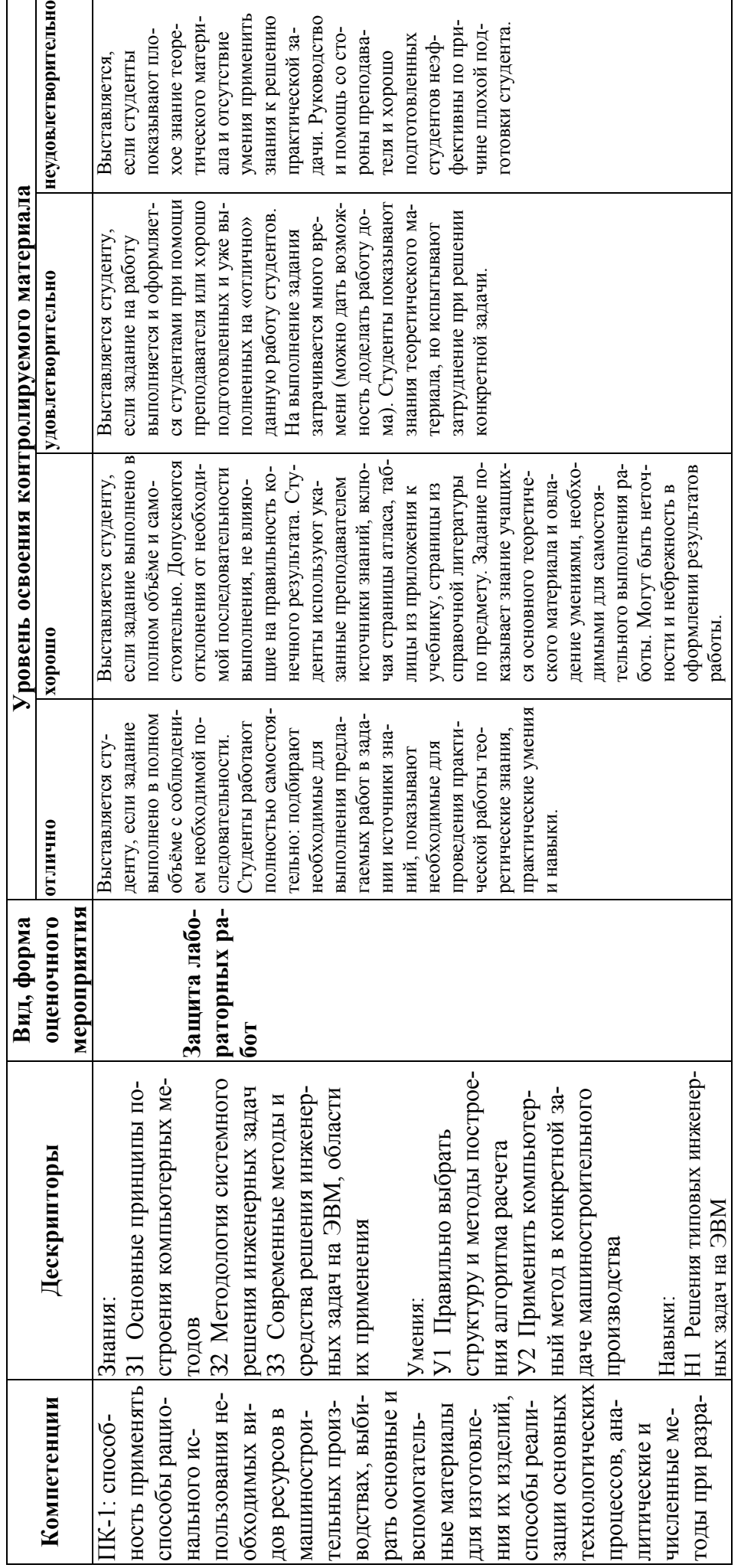

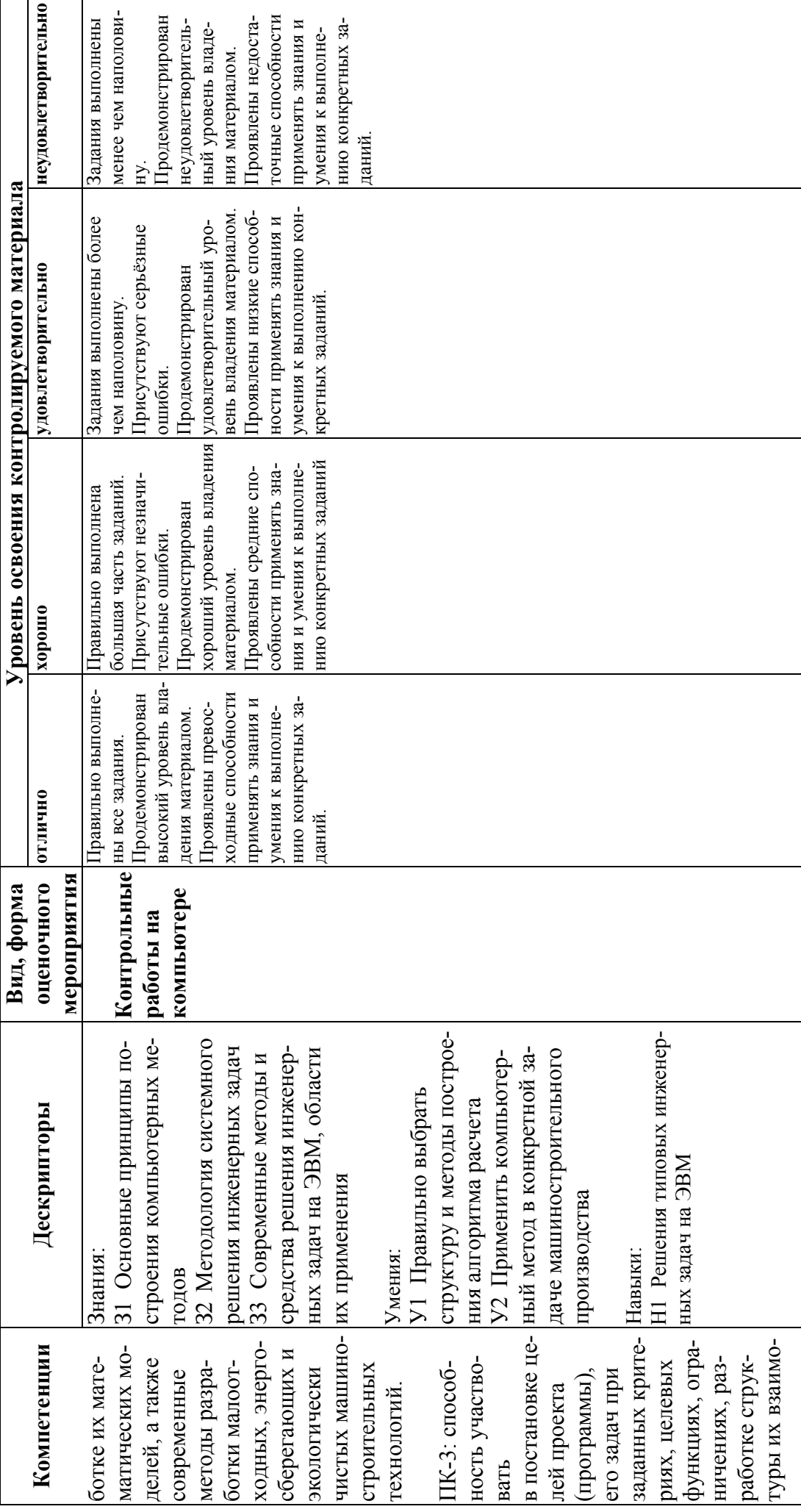

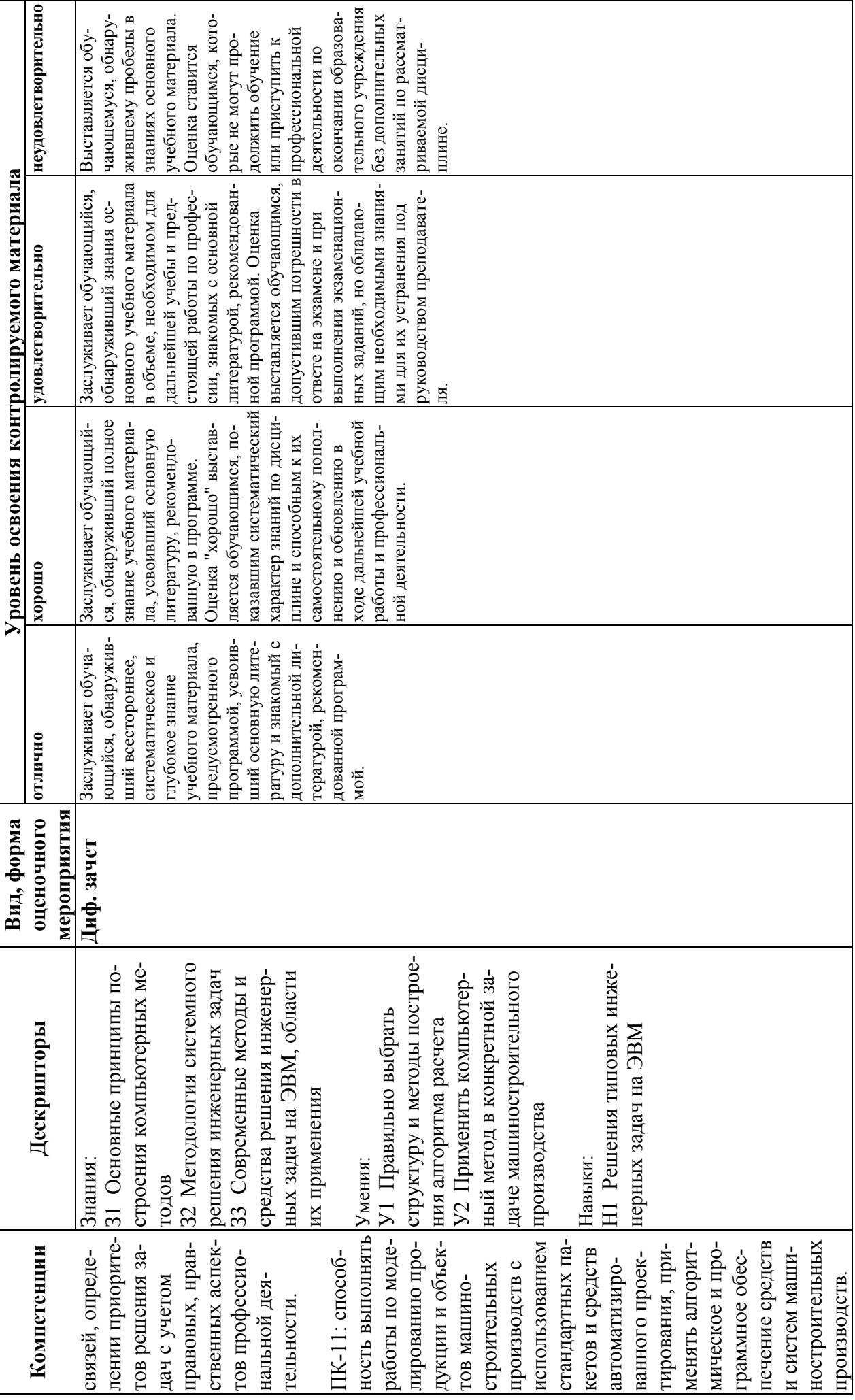